## **Runtime Verification with TeSSLa on Enzian**

MSc Thesis Pirmin Schmid Supervised by Prof. Timothy Roscoe and Dr. David Cock

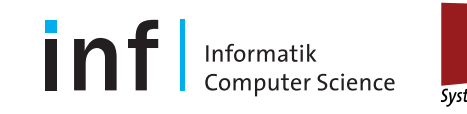

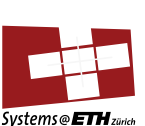

ENZIAN

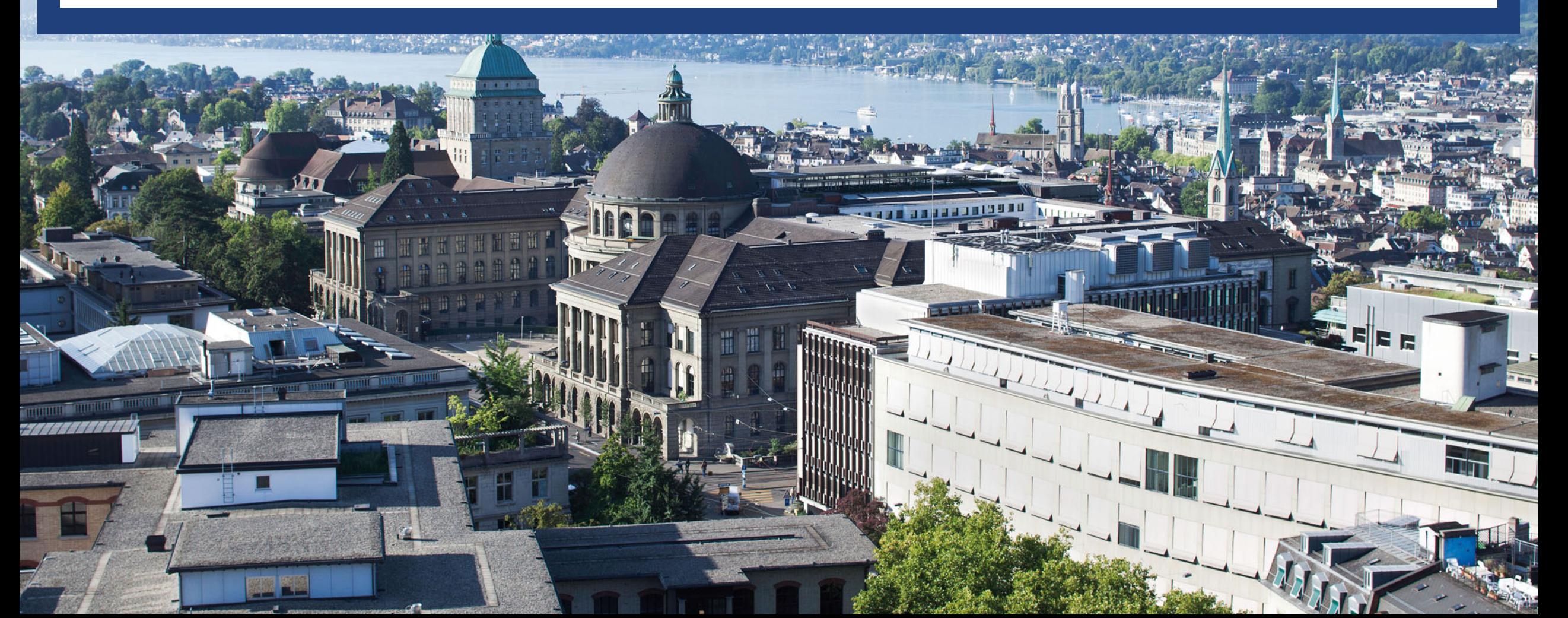

# **Runtime Verification (RV)**

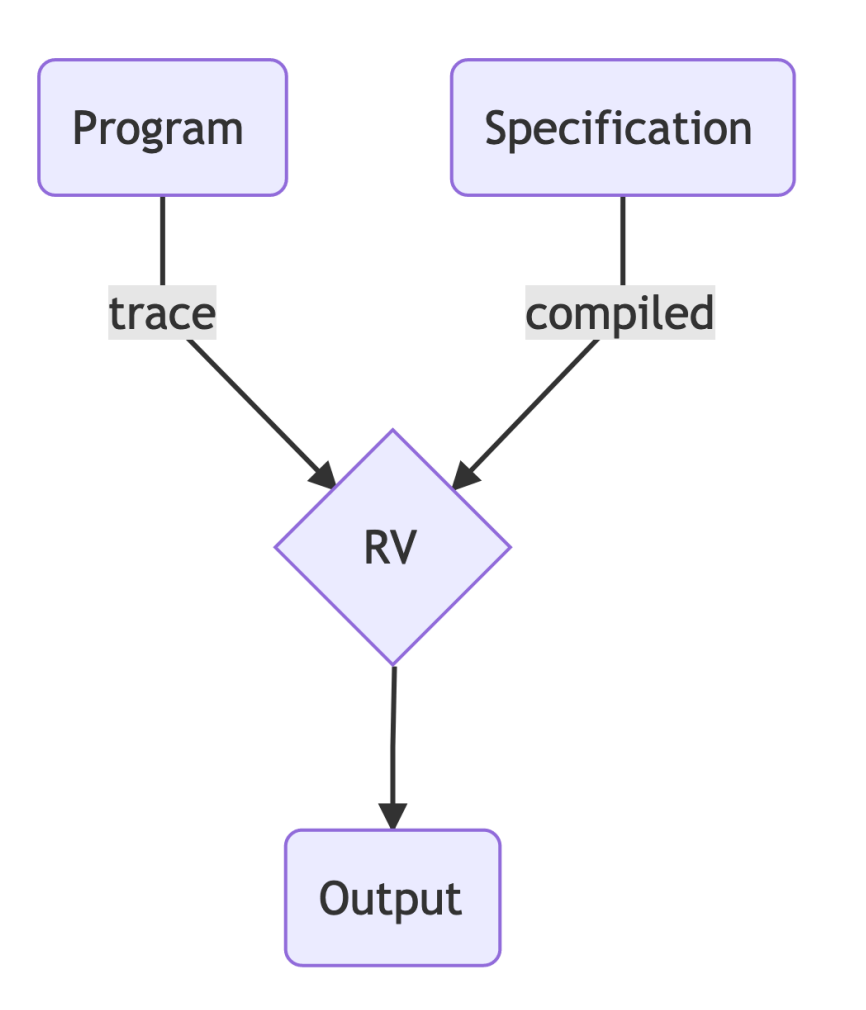

## **Overview**

- TeSSLa 101
- System overview & data flow
	- Design and implementation
	- **Instrumentation**
	- Evaluation
- Runtime verification examples
	- Memory allocation
	- Event handler: queueing time
	- Critical section: protected by lock
- Upgrade path to Enzian

## **TeSSLa 101**

#### TeSSLa: Temporal Stream-based Specification Language\*

Lukas Convent, Sebastian Hungerecker, Martin Leucker, Torben Scheffel, Malte Schmitz, and Daniel Thoma

Institute for Software Engineering, University of Lübeck, Lübeck, Germany

### **TeSSLa 101: count() macro**

#### TeSSLa: Temporal Stream-based Specification Language\*

Lukas Convent, Sebastian Hungerecker, Martin Leucker, Torben Scheffel, Malte Schmitz, and Daniel Thoma

Institute for Software Engineering, University of Lübeck, Lübeck, Germany

Event tuple: (timestamp, data value)

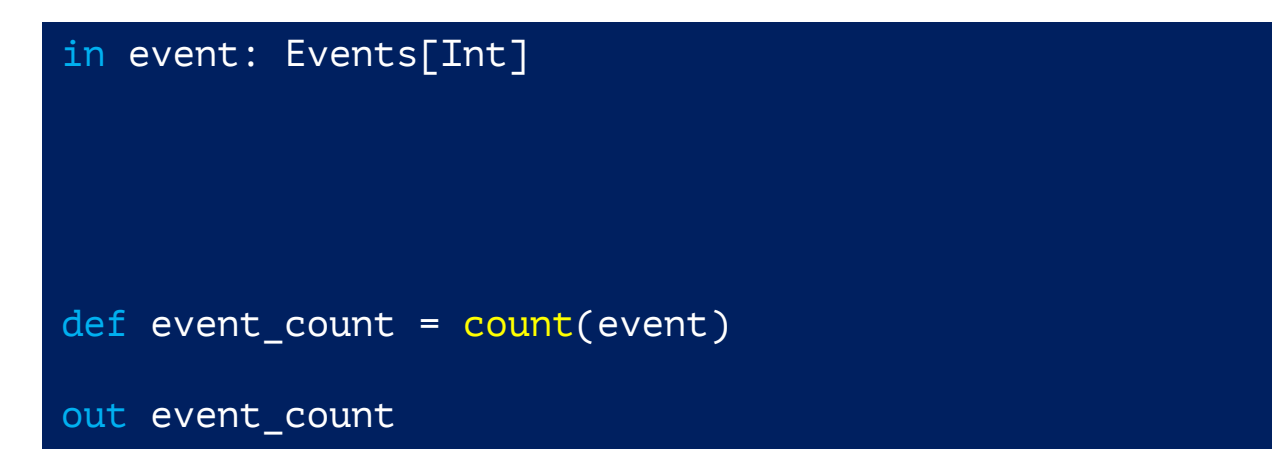

### **TeSSLa 101: count() macro**

Event tuple: (timestamp, data value)

in event: Events[Int]

```
def count[A](a: Events[A]) = c where {
    def c: Events[Int] = merge(last(c, a) + 1, 0)
}
```

```
def event_count = count(event)
```
out event\_count

last(value\_stream, trigger\_stream) merge(stream\_a, stream\_b)

# **TeSSLa 101: count() macro** inputStreamCounts and inputAdapter

in event: Events[Int] def count[A](a: Events[A]) = c where {

```
def c: Events[Int] = merge(last(c, a) + 1, 0)
}
```

```
def event_count = count(event)
```
out event\_count

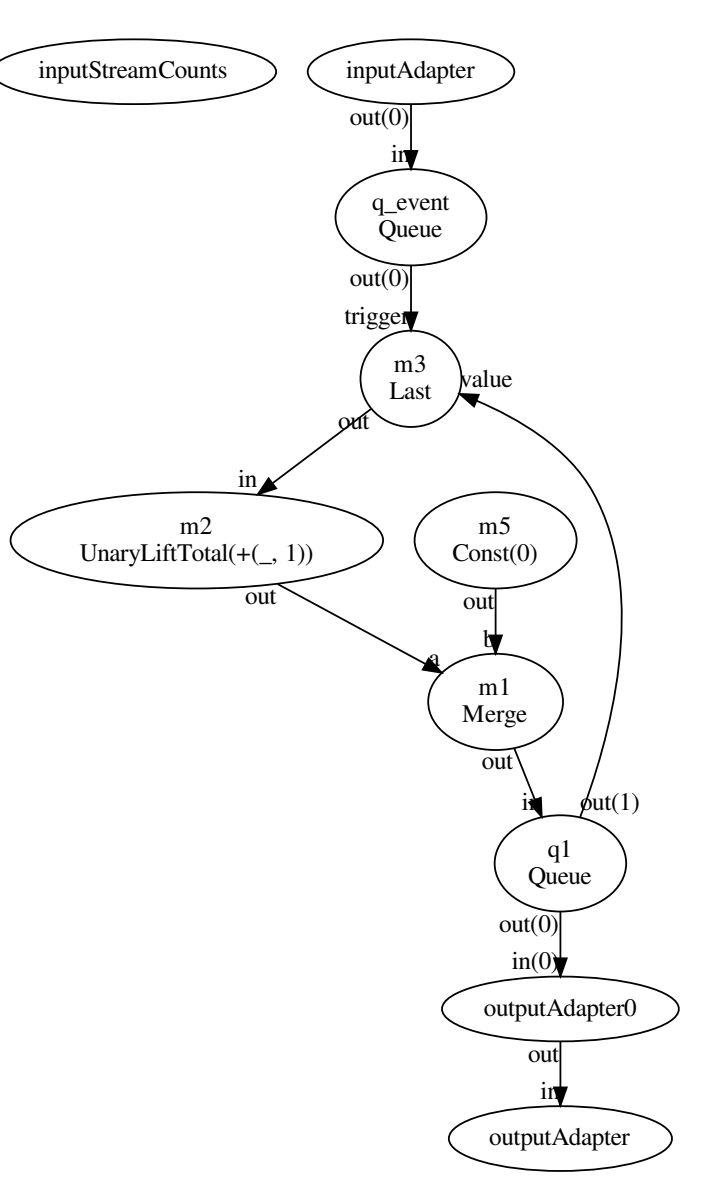

**Unrolled map capacity 8**

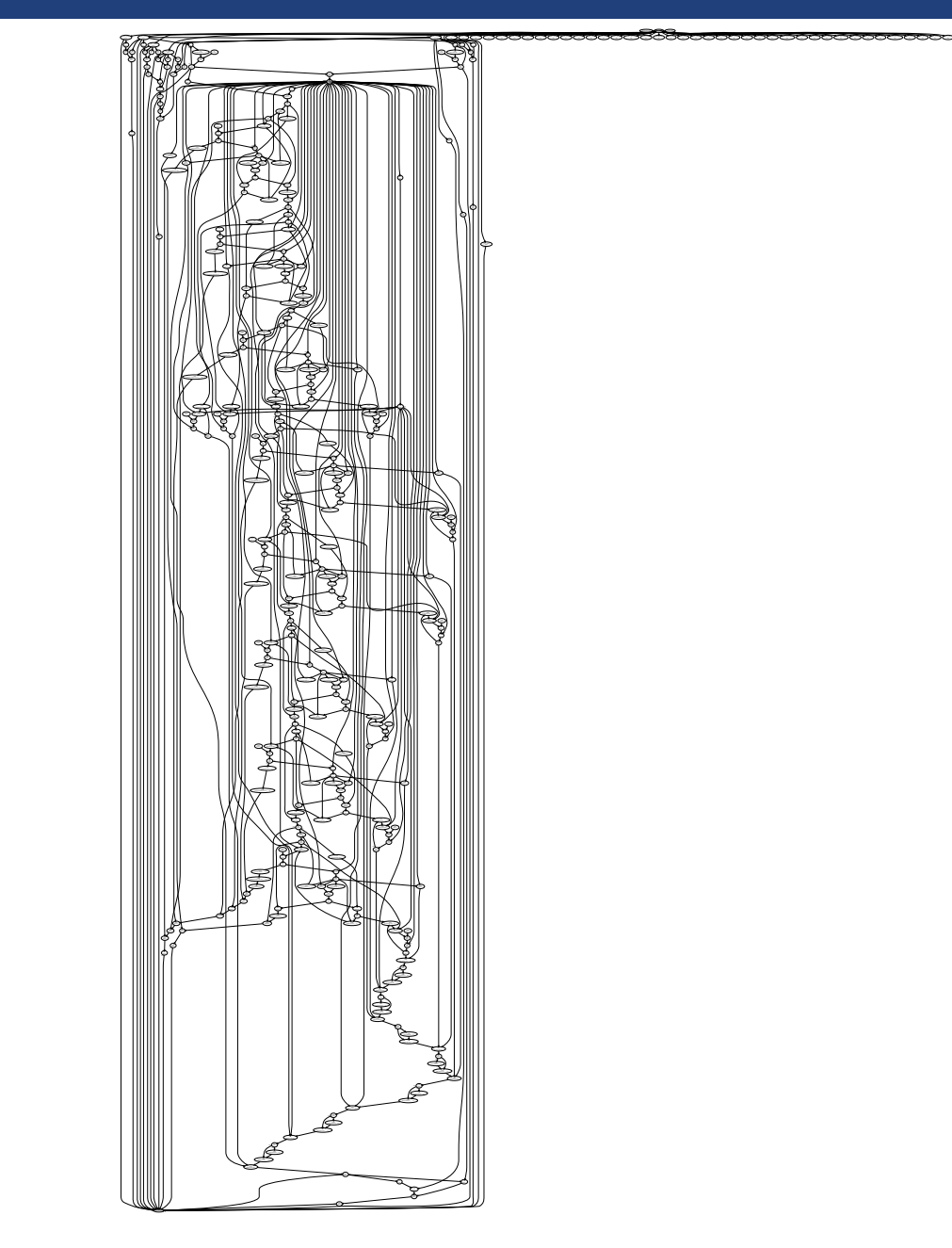

# **Xilinx Zynq board: a CPU/FPGA hybrid SoC**

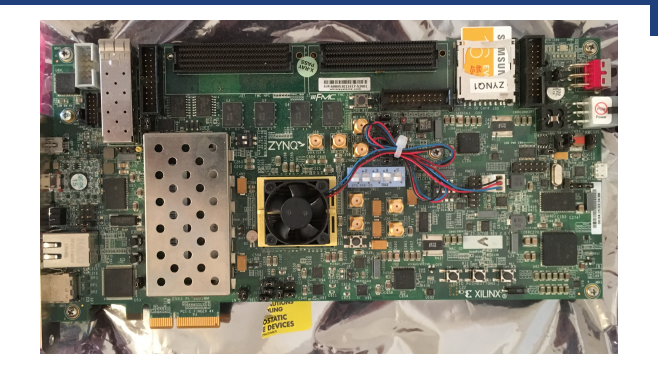

- Zynq-7000 SoC
- 2 ARMv7 cores 1 GHz
- § FPGA
- 1 GB RAM each side
- § CoreSight (CS) trace available at TPIU interface on FPGA
- § Xilinx Linux kernel 4.4 with patch (processID in CONTEXTIDR)
- § Ubuntu 18.04 LTS

## **ARM CoreSight Infrastructure on Zynq-7000 SoC**

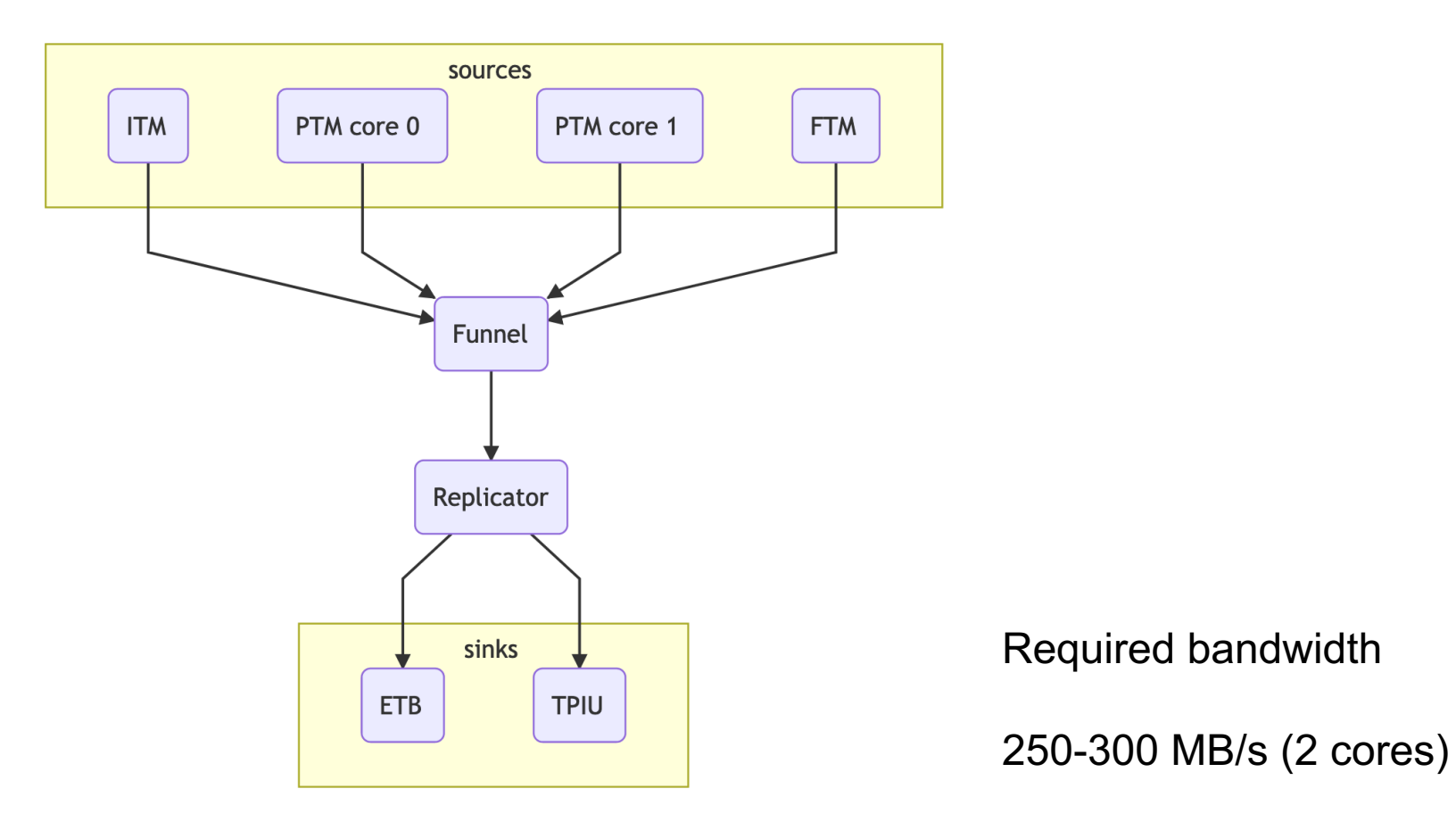

**CoreSight Infrastructure on Cavium/Marvell ThunderX**

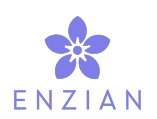

- 48 cores, 2.5 GHz
- [currently potentially confidential information removed]

Required bandwidth

300-350 MB/s per core

#### **Data flow: CS trace to event stream**

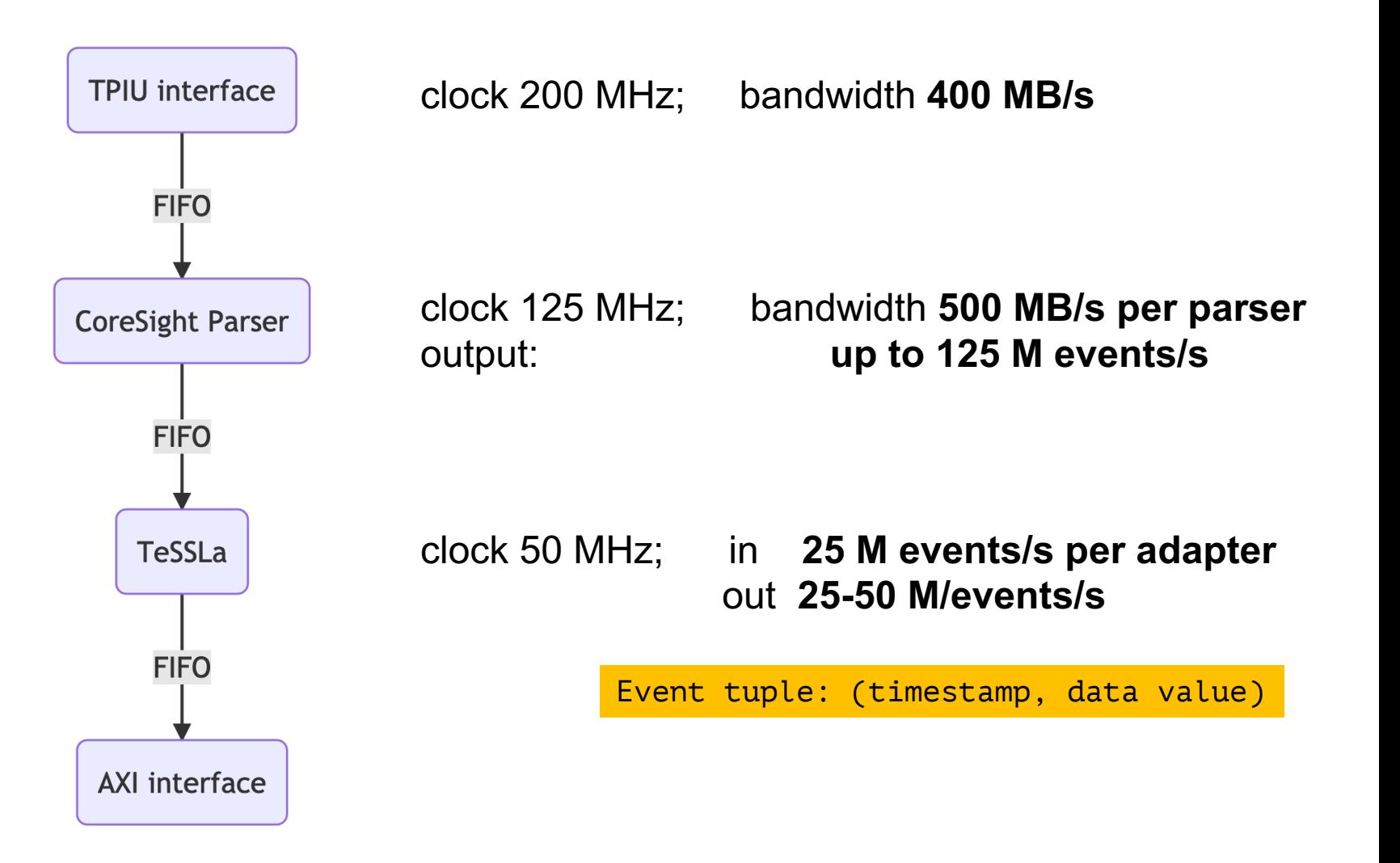

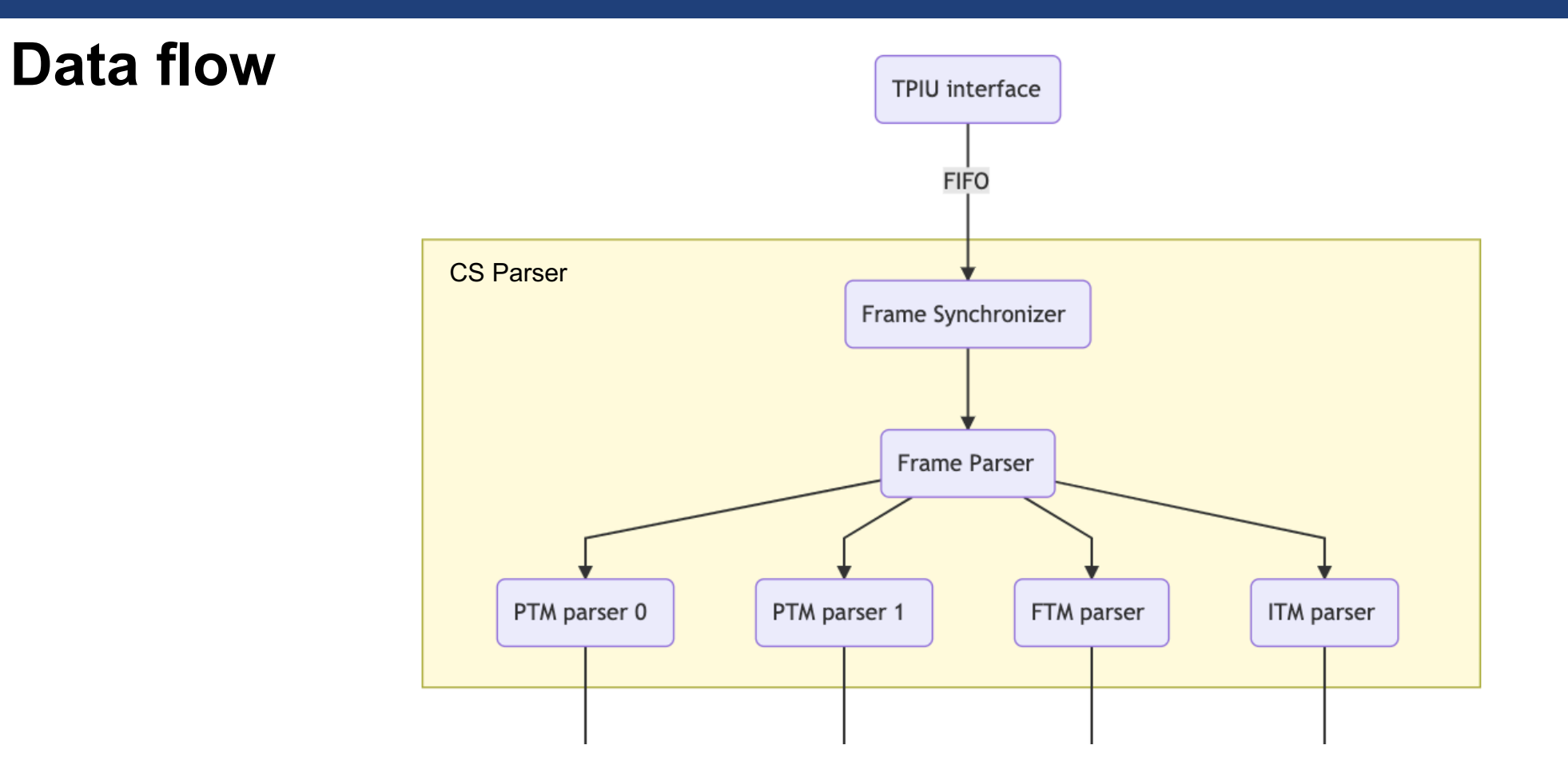

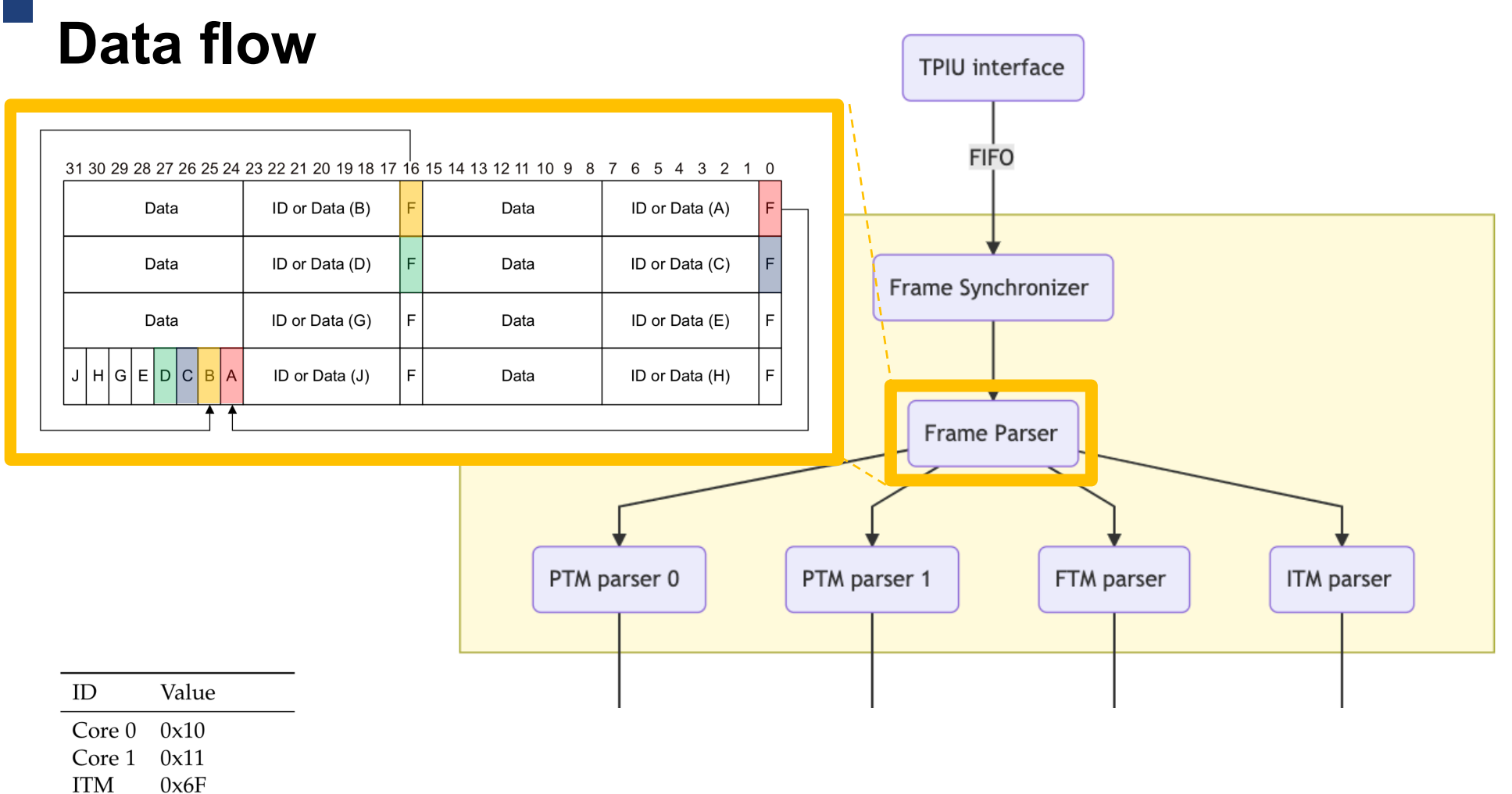

**FTM**  $0x70$  to  $0x7F$ 

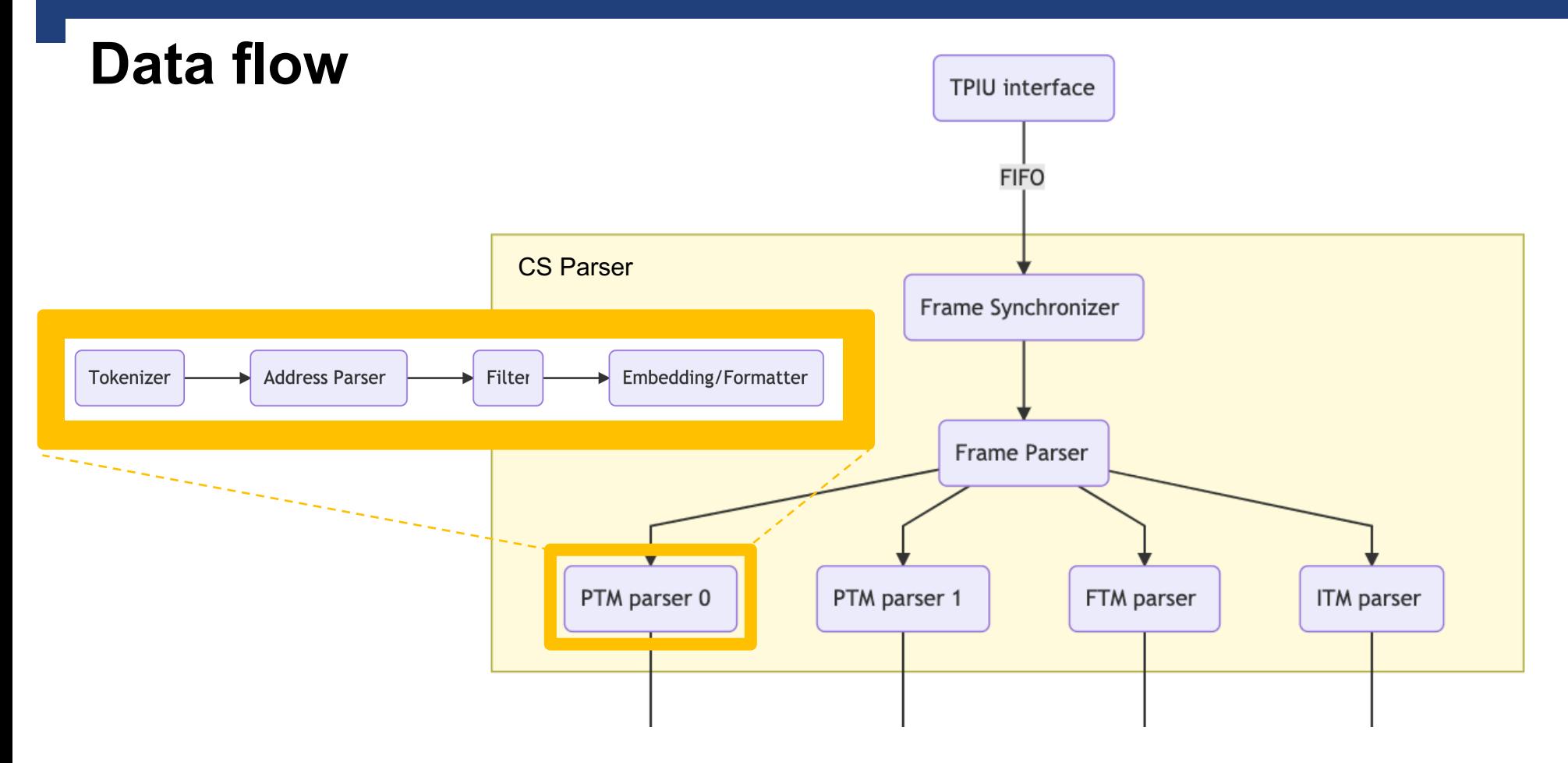

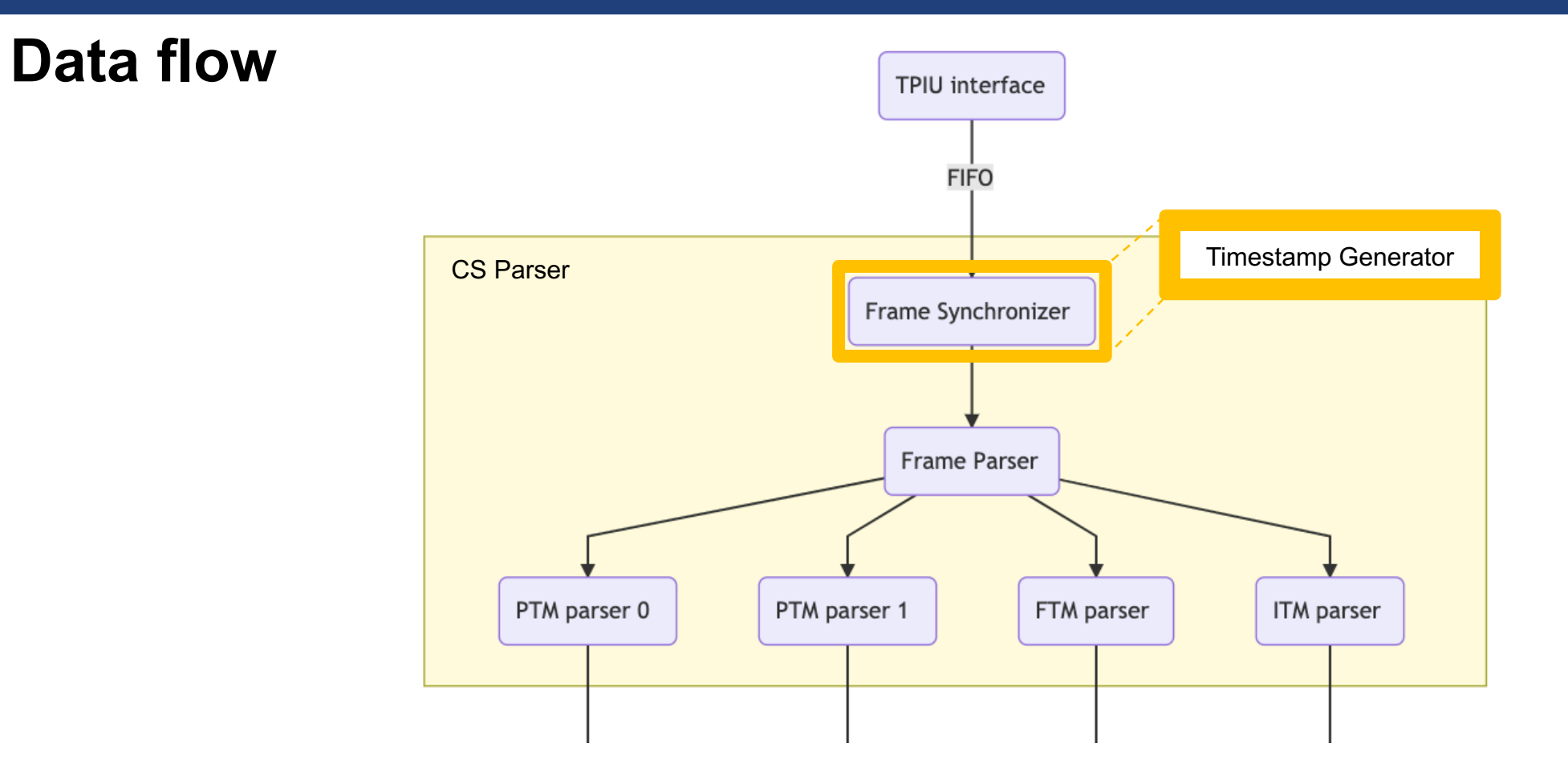

# **Data flow**

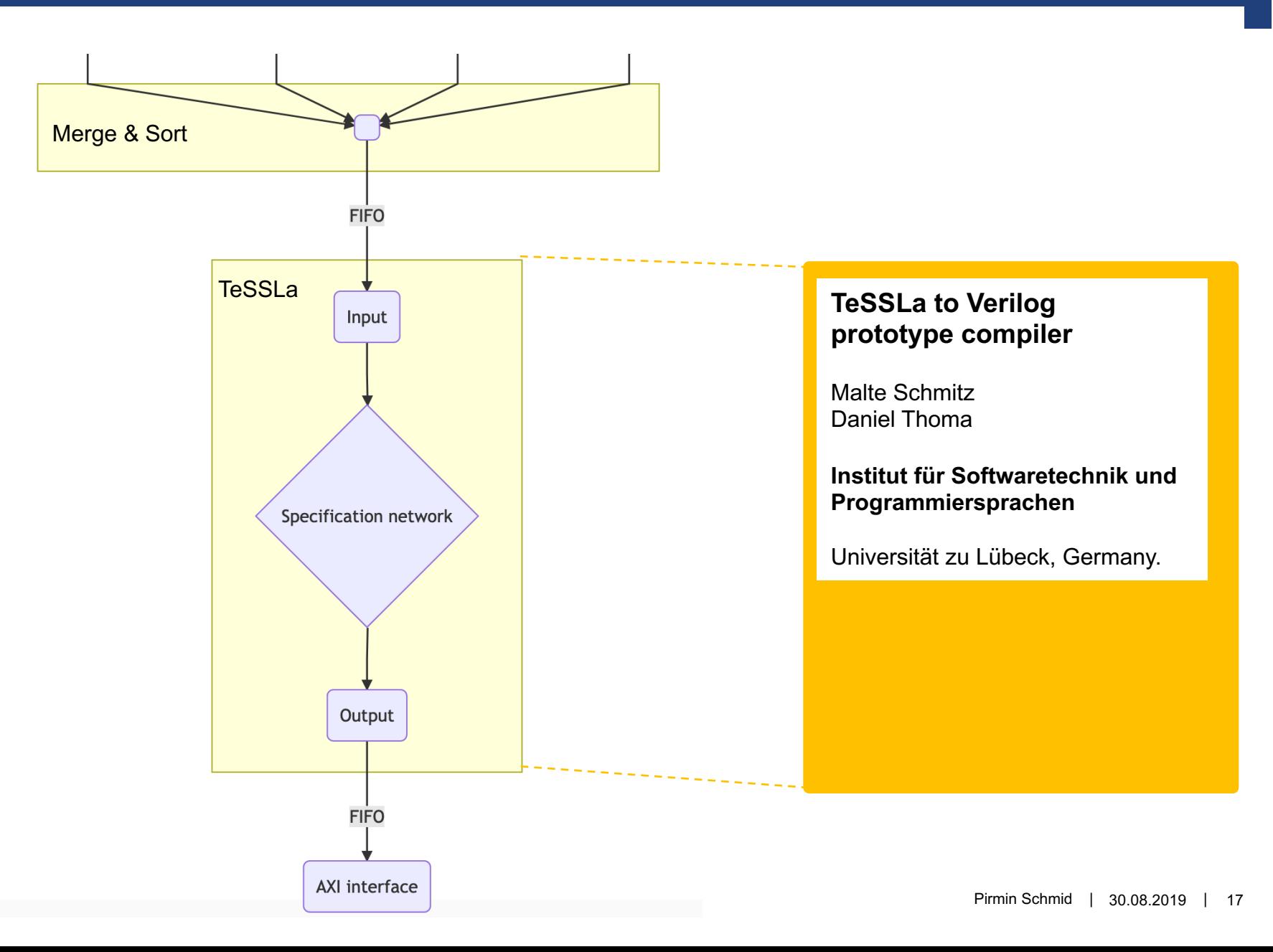

# **Data flow**

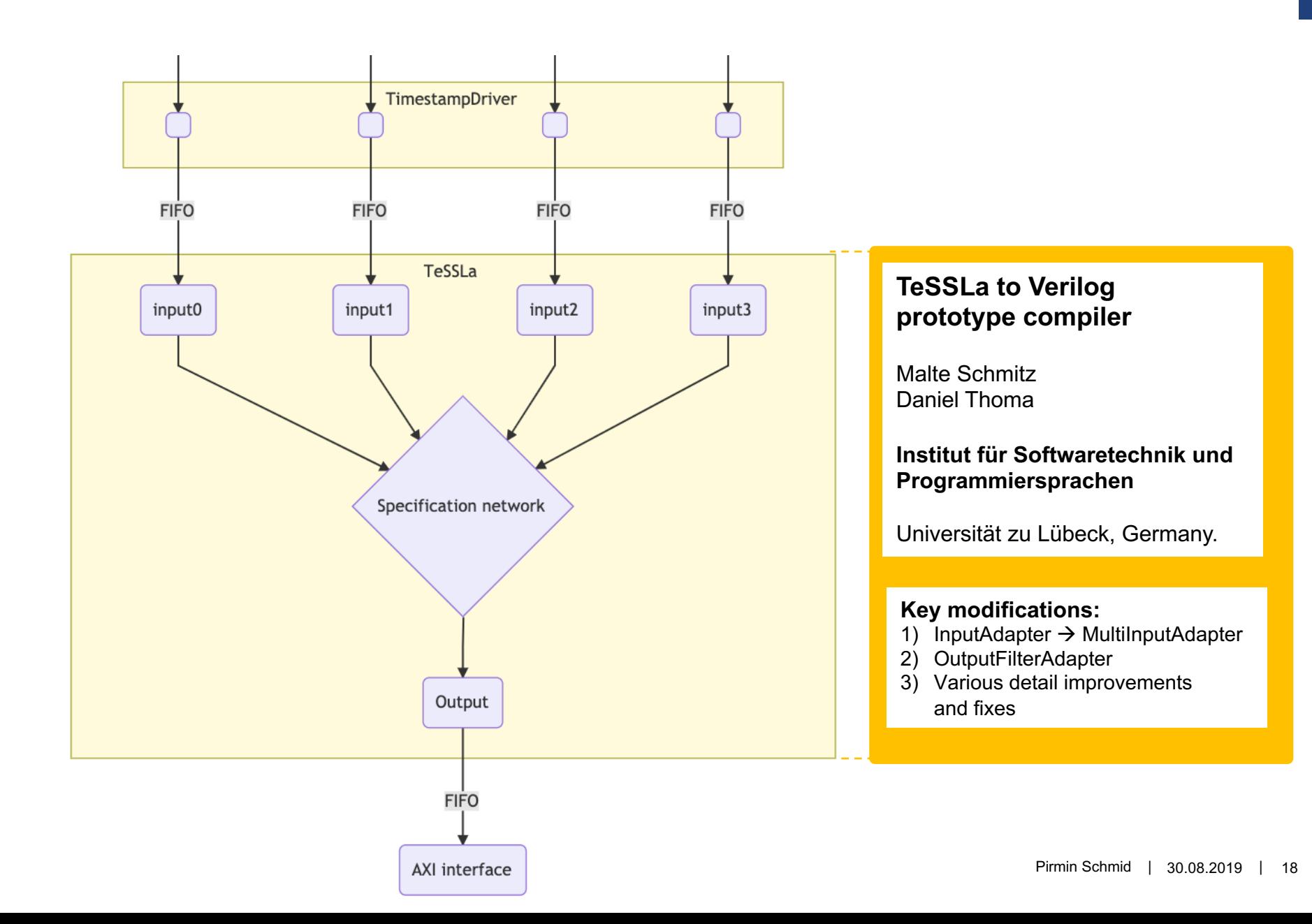

# **Data flow**

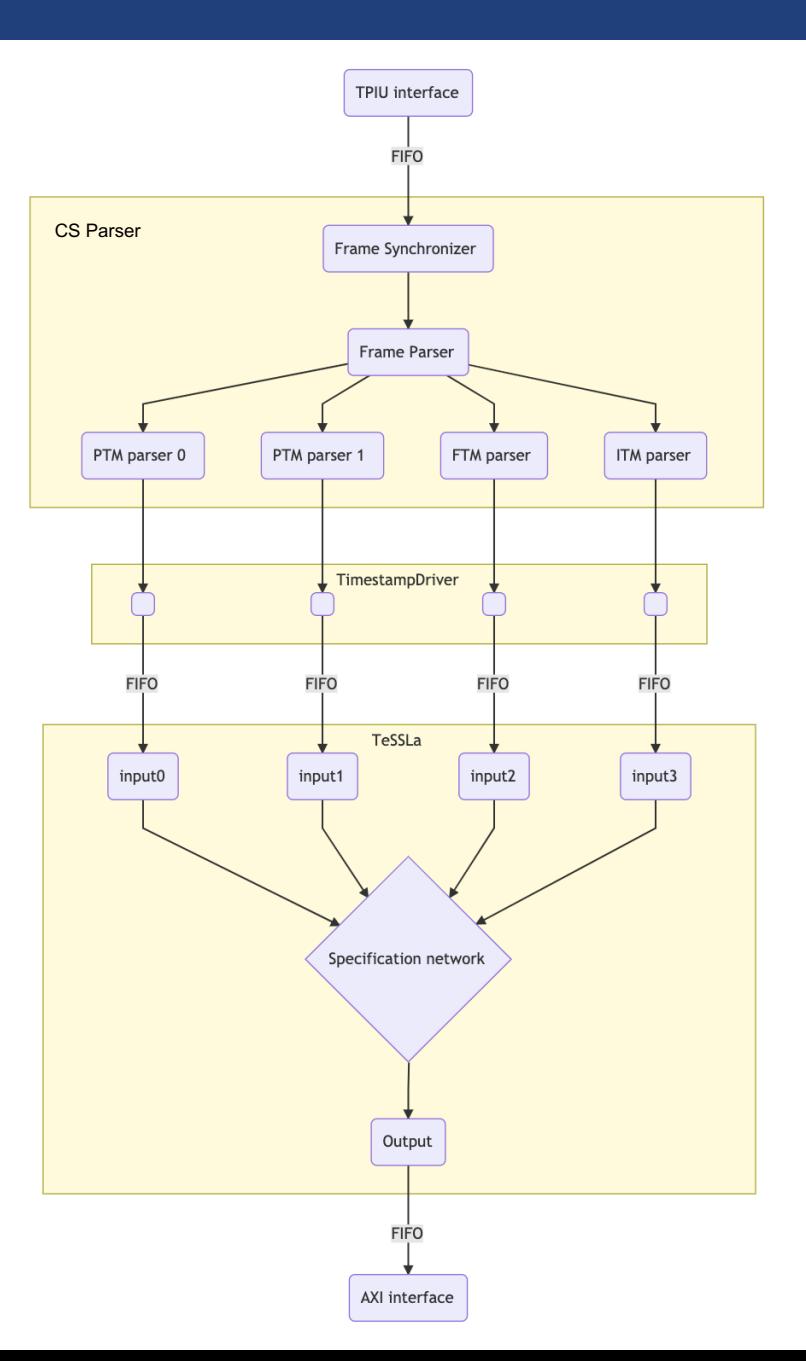

- PTM: Correct addresses and ContextID
- **ITM/FTM: correct values**
- Program trace reference: raw CS traces parsed by OpenCSD parser

- PTM: Correct addresses and ContextID
- **ITM/FTM: correct values**
- Instrumentation: LD\_PRELOAD of glibc functions; ITM stimuli

Table 6.2: Summary: average instrumentation overhead. SD  $< 0.005 \mu s$  for all averages;  $n=3$ . O:D ratio = Overhead:Direct function call ratio.

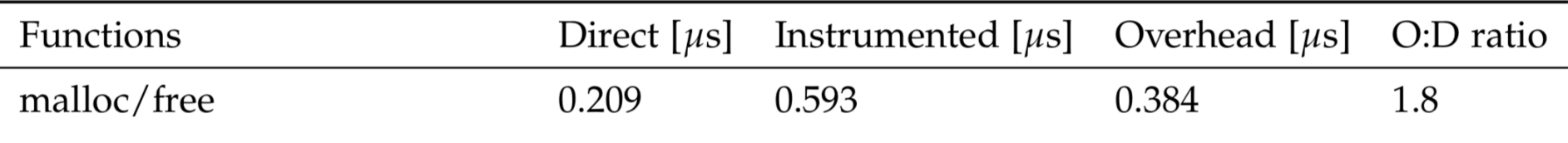

- PTM: Correct addresses and ContextID
- **ITM/FTM: correct values**
- Instrumentation: LD\_PRELOAD of glibc functions; ITM stimuli

Table 6.2: Summary: average instrumentation overhead.  $SD < 0.005 \mu s$  for all averages;  $n=3$ . O:D ratio = Overhead:Direct function call ratio.

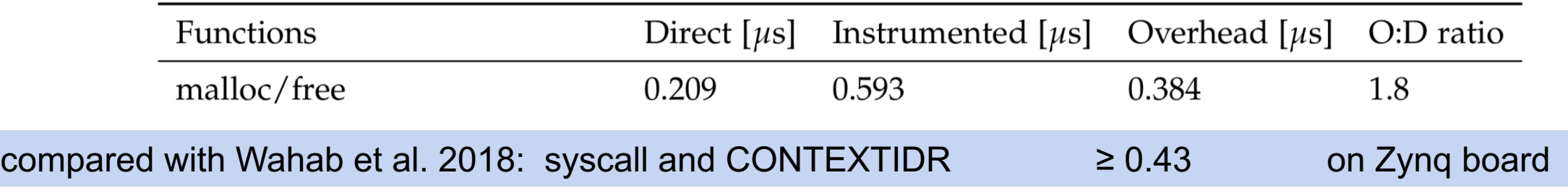

- PTM: Correct addresses and ContextID
- ITM/FTM: correct values
- Instrumentation: LD\_PRELOAD of glibc functions; ITM stimuli

Table 6.2: Summary: average instrumentation overhead.  $SD < 0.005 \mu s$  for all averages;  $n=3$ . O:D ratio = Overhead:Direct function call ratio.

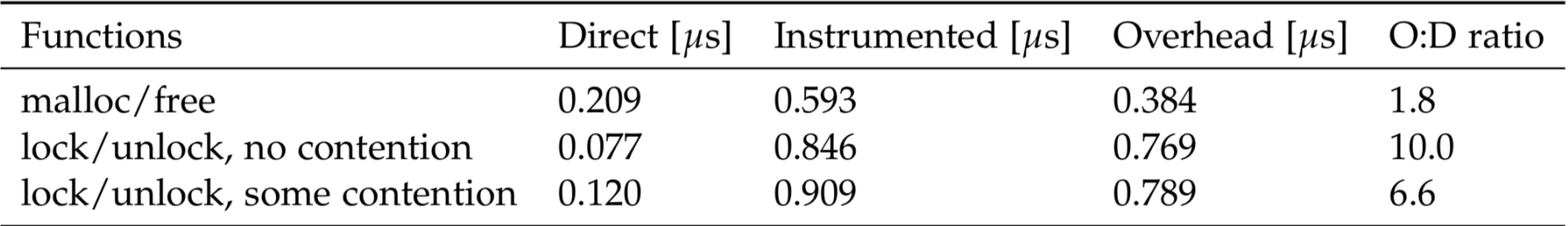

- PTM: Correct addresses and ContextID
- **ITM/FTM: correct values**
- **Instrumentation overhead**
- § High-resolution observation of programs

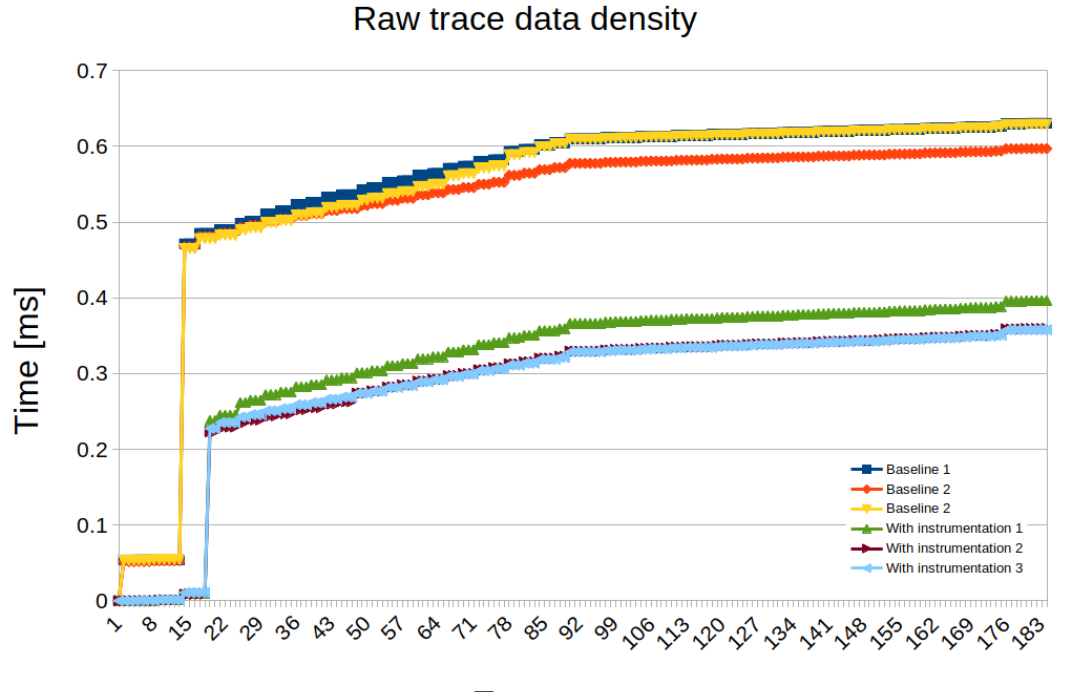

**Trace event** 

#### Table 6.1: Runtime verification with TeSSLa specifications: overview

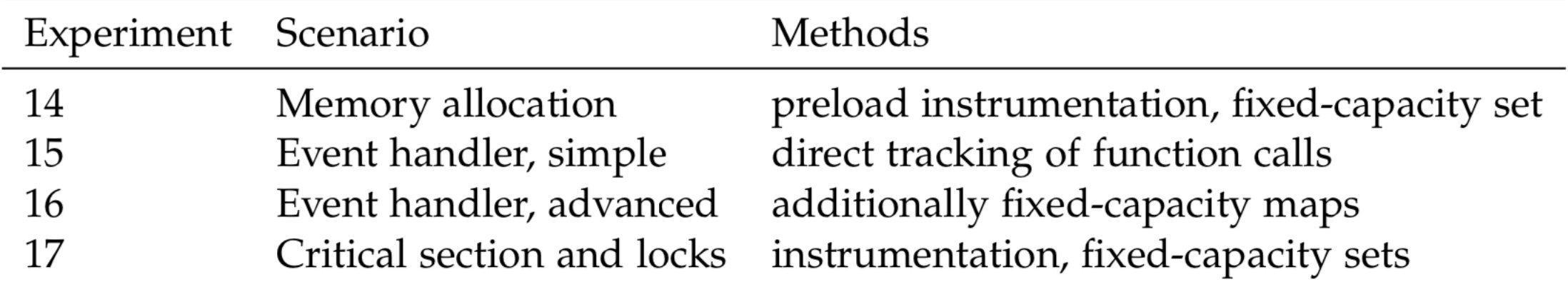

## **Specification I: Memory Allocation**

#### § LTL:  $\square(x = \text{malloc}(\_) \longrightarrow \Diamond \text{free}(x))$

## **Specification I: Memory Allocation**

#### § LTL:  $\square(x = \text{malloc}(\_) \longrightarrow \Diamond \text{free}(x))$

#### ■ TeSSLa:

- **Fixed-capacity set**
- malloc(): add address
- free(): remove address
- $\blacksquare$  set size  $== 0$
- no overflows

```
-- instrumentation signals: in malloc and in free
def key = merge(in malloc, in free)
def allocated = lookup(key, time(in malloc) == time(key), 8)
def n allocations = allocated. 1
def overflow flag = allocated. 2def overflow = overflow flag == 0def never overflow = none(overflow)def all allocations freed = n allocations == 0 && never overflow
def none(p: Events[Bool]) = c where {
  -- no true events
  -- first result before any events
 def c: Events[Bool] = merge(last(c, p) && (!p), true)
}
```
## **Specification I: Memory Allocation**

#### **Specification satisfied**

Last observed value: :: a0 [in malloc] = 168328 (0x29188)  $::$  @1  $\lceil \text{malloc\_count} \rceil = 8$  (0x8) (a2 [in free] = 139600 (0x22150) ::  $a3$  [free count] = 8 (0x8) ::  $a4$  [n allocations] = 0 (0x0) :: @9 [never\_overflow] = true :: @11 [all\_allocations\_freed] = true

#### **Specification violated: additional malloc()**

Last observed value: :: a0 [in malloc] = 139600 (0x22150)  $a1$  [malloc count] = 9 (0x9) (a2 [in free] = 139600 (0x22150)  $a3$  [free count] = 8 (0x8)  $::$  @4 [n allocations] = 1 (0x1) :: @9 [never\_overflow] = true :: all [all allocations freed] = false **Specification violated: missing free()** Last observed value: :: a0 [in malloc] = 168328 (0x29188)  $a1$   $\lceil \text{malloc}_\text{count} \rceil = 8$   $(0 \times 8)$ (a2 [in free] = 139600 (0x22150) ::  $a3$  [free count] = 7 (0x7) ::  $a4 \space$  [n allocations] = 1 (0x1) :: @9 [never\_overflow] = true :: @11 [all\_allocations\_freed] = false

#### **Specification not satisfied: overflow**

Last observed value:  $::$  a0  $\lceil$  in malloc $\rceil$  = 184744 (0x2d1a8)  $a1$  [malloc count] = 12 (0xc)  $::$  a2  $\lceil$  in free $\rceil$  = 139600 (0x22150)  $a3$  [free count] = 12 (0xc)  $a4$  [n\_allocations] = 0 (0x0) :: @9 [never\_overflow] = false all [all allocations freed] = false

### **Specification II: Event handler, simple**

■ Property: Queueing time ≤ 5 ms for request type A

## **Specification II: Event handler, simple**

■ Property: Queueing time  $\leq$  5 ms for request type A

```
■ TeSSLa:
```
- direct detection of function calls
- time subtraction and comparison
- $\blacksquare$  helper predicate all()

```
-- adjust addresses to compiled program binary
def request a = function call(0x00010eb0)def start a = function call(0x00010c3c)
def finished_a = function_call(0x00010c54)
def simple_queueing time =
  time(start a) - last(time(request a), start a)
-- queueing time <= 5 ms
def p = simple queueing time \leq 0 \times 989680def simple property = all(p)def function call(function address: Int) = c where {
  def a = filter(etm0 addr, etm0 addr == function address)
  def b = filter(etm1 addr, etm1 addr == function address)def c = merge(a, b)}
```
#### **Specification II: Event handler, simple**

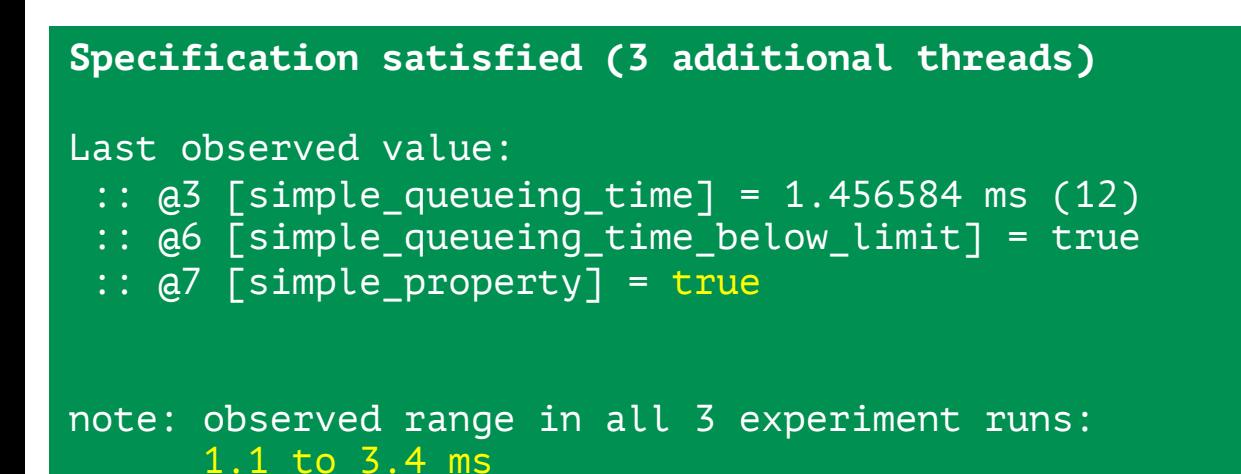

```
Specification violated (19 additional threads)
Last observed value:
 :: a3 [simple queueing time] = 11.059488 ms (2)
   :: @6 [simple_queueing_time_below_limit] = false
 :: @7 [simple_property] = false
note: observed range in all 3 experiment runs:
      8.9 to 12.0 ms
```
### **Specification II: Event handler, advanced**

- Property: Queueing time  $\leq$  5 ms for request type A
- New requests type A may get enqueued *before* processing of former request has been completed or even started

## **Specification II: Event handler, advanced**

- Property: Queueing time  $\leq$
- TeSSLa:
	- direct detection of function calls
	- requires tags and maps to track time!
	- time subtraction and comparison
	- helper predicate all()

```
-- adjust addresses to compiled program binary
def request a = function call(0x00010eb0)def start a = function call(0x00010c3c)
def finished a = function call(0x00010c54)
```

```
-- use counts as tags
def request a count = count(request a)def start a count = count(s\tan t_a)
```

```
def key1 = merge(request a count, start a count)def value1 = time(key1)def store kv pair1 = time(request a count) == time(key1)
def tracking map1 = lookup map(key1, value1, store kv pair1, 8)
```

```
def queueing time with map = filter(time(start a) -
 tracking_map1._2, time(tracking_map1._2) == time(stat1 a))
```

```
-- queueing time <= 5 ms
def q = queueing_time_with_map \leq 0x989680
def property with map = all(q)
```
#### **Specification II: Event handler, advanced**

**Specification satisfied (3 additional threads)**

Last observed value: :: @14 [property\_with\_map] = true **Specification violated (19 additional threads)**

Last observed value: :: @14 [property\_with\_map] = false

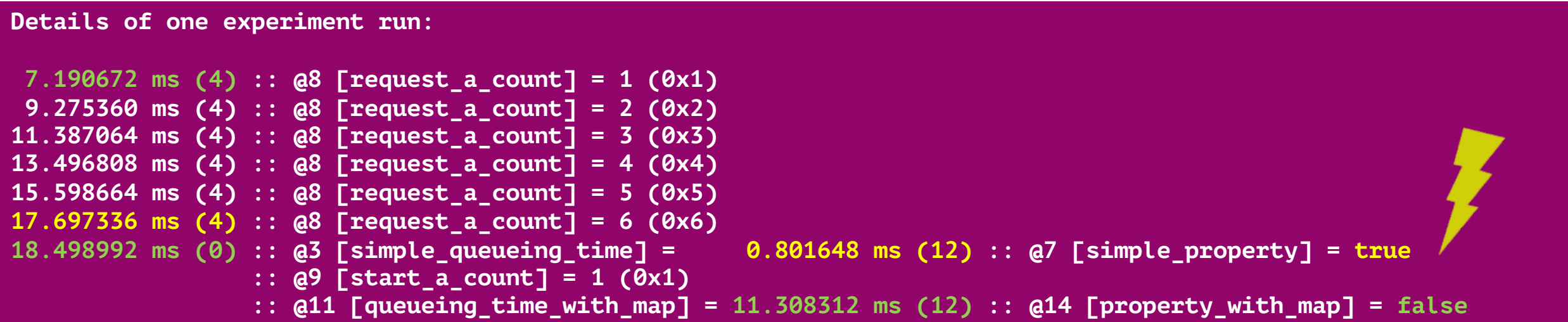

- § Property: Critical section only executed when lock is acquired and only executed once per lock
- Goal: another thread (without acquiring the lock) does not access the critical section

§ Property: Critical section only executed when lock is acquired and only executed once per lock

- TeSSLa: with current limitations in instrumentation and TeSSLa compiler
	- max. one lock is used
	- lock is held by max. one thread
	- critical section not accessed, if no lock is held  $\rightarrow$  A: additional thread does not access critical section while no lock is held
	- critical section only called once per lock
		- $\rightarrow$  B: additional thread does not access critical section while other thread holds lock
	- **•** A  $\land$  B  $\rightarrow$  all the time: additional thread does not access critical section

-- a) track critical section (cs) - def critical section =  $im$  value13 def cs count =  $count(critical section)$ def cs\_as\_bool = first(true, critical\_section)

#### -- b) set: max. one lock used --

def locks\_set = lookup(in\_lock\_request\_addr,true,3) def locks count = locks set. 1 def locks assert = all(locks count  $\leq 1$ )

```
-- c) set: threads holding lock --
def locked key = merge(in lock acquired tid,
                       in unlock tid)
def locked set = \text{lookup}(\text{locked key},time(in lock acquired tid) == time(locked key), 8)
def locked_count = locked_set._1
def locked_overflow = locked_set. 2 == 0def locked never overflow = none(locked_overflow)
def locked assert = all(locked count < = 1)
```

```
-- d) cs: one lock must be held --
def cs_with_lock = last(locked_count,
                        critical section) == 1def cs assert1 = all(cs with lock)
```

```
-- e) cs: only called once per lock --
def cs allowed = {\mathcal{S}}-- simple version for one lock only
  -- method: a small state machine
  def acquired lock = first(true, in lock acquired)
  def released lock = first(false, in unlock)
  def cs_started = first(false, critical_section)
  merge(cs started, merge(released lock,
                           acquired lock))
}
```

```
def current cs allowed = last(cs allowed,
                              cs as bool)
def cs assert2 = all(current cs allowed)
```
-- f) combine assertions and side-conditions def cs\_assertion = cs\_assert1 && cs\_assert2 && locks\_assert && locked\_assert

```
-- optional: to have fewer output signals
def property = filter(cs_assertion, cs_as_bool)
```
#### **Specification satisfied**

Last observed value: :: @0 [cs\_count] = 1024 (0x400) :: @1 [property] = true

#### **Specification violated**

Last observed value: :: @0 [cs\_count] = 1025 (0x401) :: @1 [property] = false

#### **Specification satisfied**

Last observed value:  $::$  a0  $\lceil cs \text{ count} \rceil = 1024$  (0x400)  $::$  @1 [property] = true

#### **Specification violated**

```
Last observed value:
 :: a0 \lceil cs \text{ count} \rceil = 1025 \text{ (0x401)}:: @1 [property] = false
```
#### **Type 1: no lock held**

```
11.500008 ms (0) :: a1 [property] = true :: a4 [acquired count] = 258 (0x102)11.501304 ms (0) :: \omega [cs count] = 258 (0x102) :: \omega1 [property] = true
11.501304 ms (2) :: a1 [property] = true :: a5 [unlock count] = 258 (0x102)
11.502016 ms (0) :: @0 [cs_count] = 259 (0x103) :: @1 [property] = false
```
#### **Type 2: while lock is held**

10.708064 ms (0) :: a1  $[property] = true$  :: a4  $[acquired count] = 257 (0x101)$ 10.709192 ms (0) :: @0 [cs\_count] = 257 (0x101) :: @1 [property] = true :: @12 [current\_cs\_allowed] = true 10.709192 ms (2) :: @0 [cs\_count] = 258 (0x102) :: **@1 [property] = false** :: @12 [current\_cs\_allowed] = false 10.709992 ms (0) :: @1 [property] = false :: @5 [unlock\_count] = 257 (0x101)

# **Upgrade to Enzian**

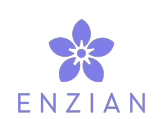

- § Documentation of my design for Enzian
	- $\blacksquare$  in thesis
	- README in code repository
	- some source code prepared
	- several critical problems have been solved during this project
- New TeSSLa to Verilog Compiler
	- MSc thesis ongoing in Lübeck
	- incorporates insights and suggestions of this project
	- should remove several limitations of the prototype compiler
	- will have extended stdlib

# **Thank you!**

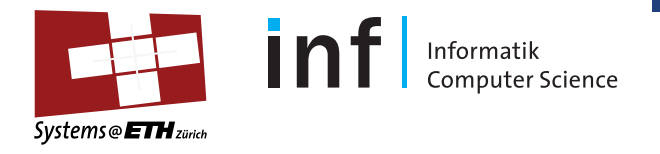

- Prof. Timothy Roscoe and Dr. David Cock
- Malte Schmitz and Daniel Thoma University of Lübeck, Germany

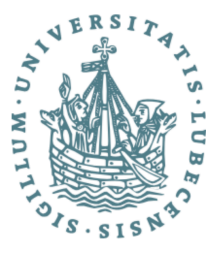

■ Barrelfish and Enzian teams of the Systems Group

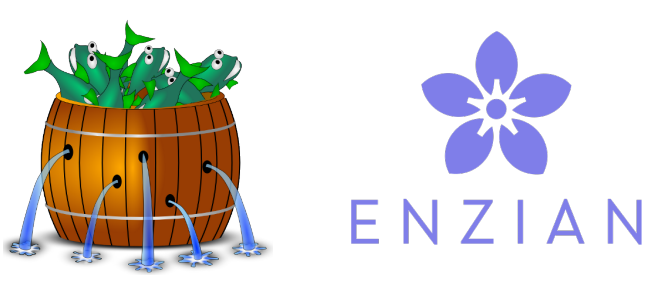

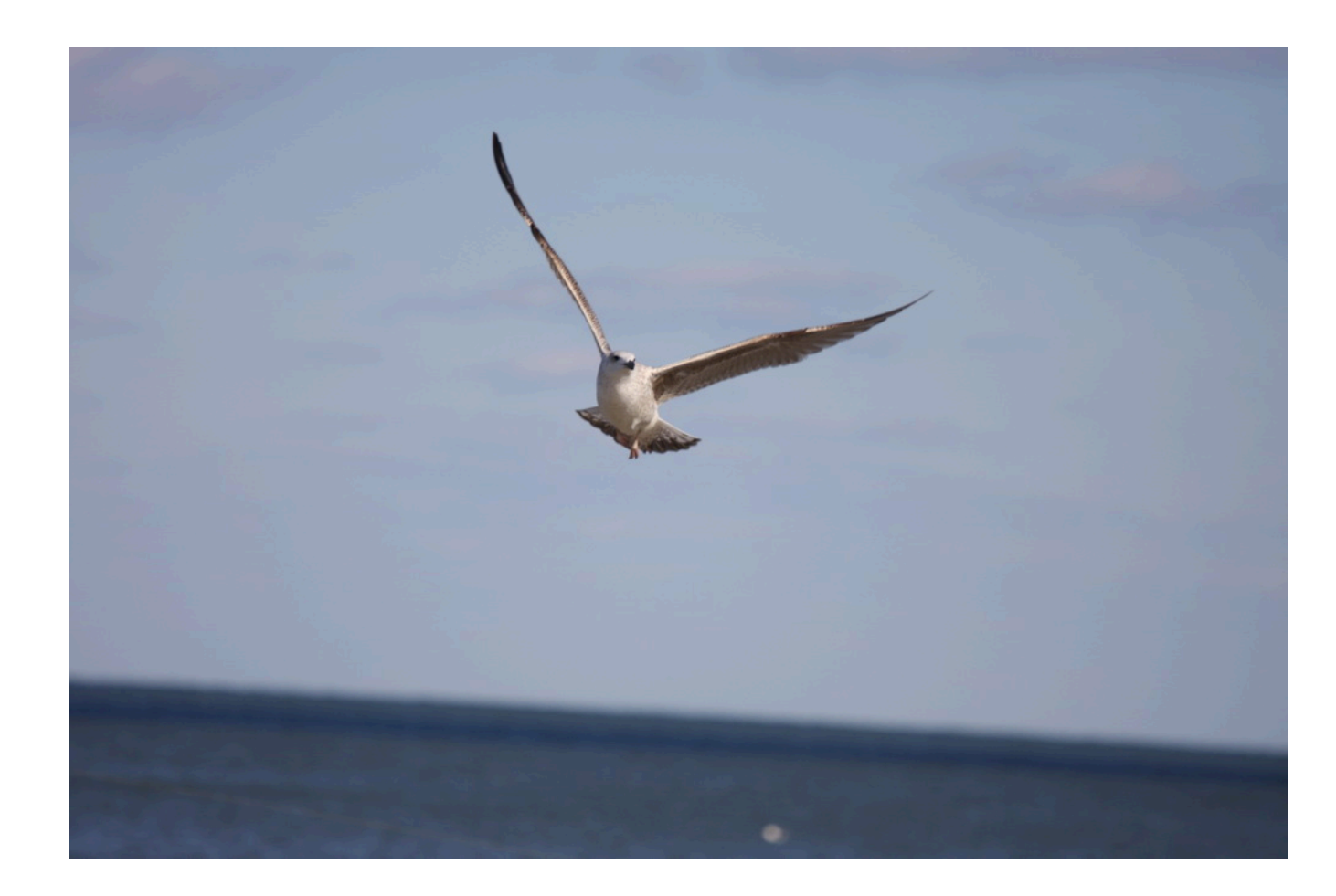

## **Bandwidths on Zynq Board**

Table 4.1: FPGA modules: clock frequencies and associated bandwidths

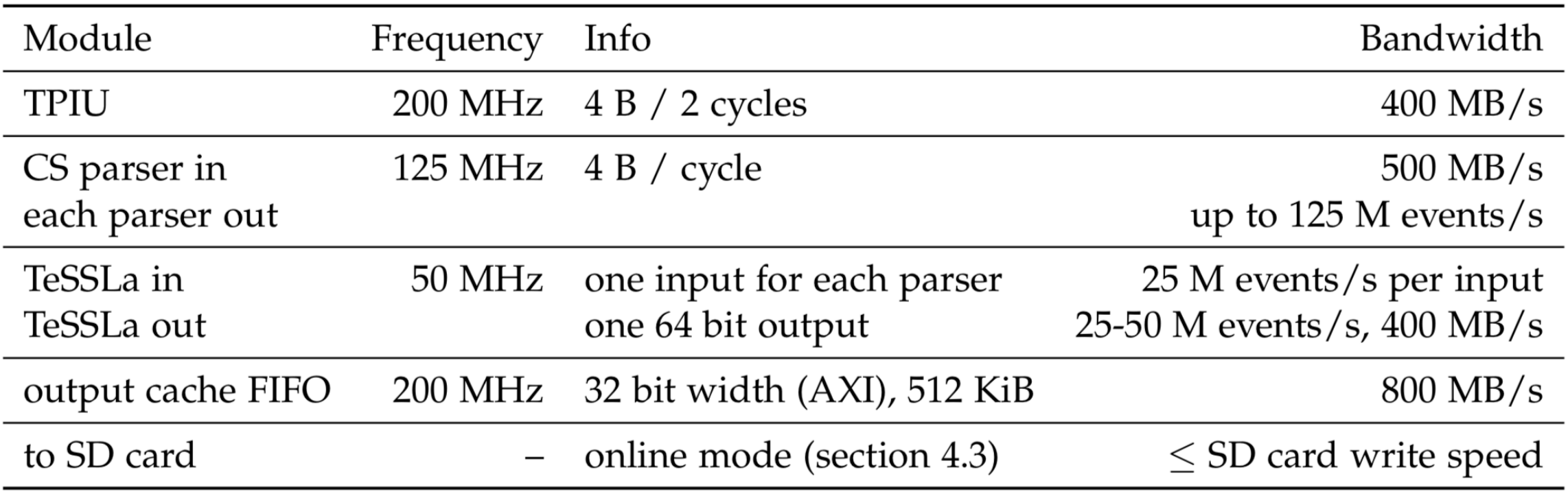

### **Helper predicates**

```
Listing B.1: TeSSLa: helper predicates
def all(p: Events [Bool]) = c where {
  -- all events must be true
  -- first result with first event
  def c: Events [Bool] = merge (last (c, p), true) & & p
}
def none(p: Events [Bool]) = c where {
  -- no true events
  -- first result before any events
  def c: Events [Bool] = merge (last (c, p) & (k p), true)
\mathcal{F}def some(p: Events [Bool]) = c where {
  -- at least one event must be true
  -- first result with first event
  def c: Events [Bool] = merge(last(c, p), false) || p
\mathcal{F}def some_with_init(p: Events[Bool]) = c where {
  -- at least one event must be true
  -- first result before any events,
  -- i.e. captures the case that no event was received at all
  def c: Events [Bool] = merge (last (c, p) || p, false)
ł
```
#### **Fixed-capacity set by Daniel Thoma**

Listing B.3: TeSSLa: fixed-capacity set

```
-- fixed-capacity set
-- TeSSLa macro provided by Daniel Thoma, University of Luebeck,
-- Germany
-- max capacity 15 with current prototype compiler
def prev[T] (events: Events [T]) = last (events, events)
def lookup (key: Events [Int], f: Events [Bool], size: Int):
    (Events[Int], Events[Int]) = \{def 1: Events [Int] = last (reg, key)
  def add = f & & 1 == -1def found = 1 != -1 && key == 1def remove = !f && found
  def reg = merge(if add then key else if remove then -1 else 1, -1)
  static if size == 0 then
    (default(nil[Int], 0), filter(const(0, key), f))else {
    def result = lookup(key, f & '(add || found), size - 1)
    (result.-1 + if reg != - 1 then 1 else 0, result.-2)\mathcal{F}\}
```
### **Fixed-capacity map**

Listing B.4: TeSSLa: fixed-capacity map

```
-- fixed-capacity map
-- an extension of the fixed-capacity set macro
-- max capacity 8 with current prototype compiler
-- limitation: keys and values must be > 0 at the moment
-- this macro is used for advanced TeSSLa examples
-- with event_handler test framework
-\,--- input: if f == true: add key/value pair to map
-\,-false: lookup & removal of key
-- returns ._1: current map size
-\,--2: if f == true: always returns -2false: returns value if key was found, 0 otherwise
-- -._3: 0 if overflow, nothing otherwise
-- version 2019-07-25def lookup_map(key: Events[Int], value: Events[Int],
    f: Events [Bool], capacity: Int):
    (Events[Int], Events[Int], Events[Int]) = {
  def lk: Events [Int] = last (regk, key)
  def lv: Events [Int] = last (regy, key)
  def add = f && 1k == -1def found = 1k != -1 & kev == 1kdef remove = !f && found
  def regk = merge(if add then key else if remove then -1 else 1k, -1)
  def regv = merge(if add then value else if remove then -1 else lv, -1)
  static if capacity == 0 then
    (default(nil[Int], 0), default(nil[Int], 0),
    filter(const (0, key), f))else {
    def result = lookup_map(key, value, f && !(add || found),
                            capacity -1)
    (result.-1 + if regk != -1 then 1 else 0,if lk == key then lw elseif result. 2 > 0 then result. 2 else -2,
      result. 3)\mathcal{F}\mathcal{F}
```
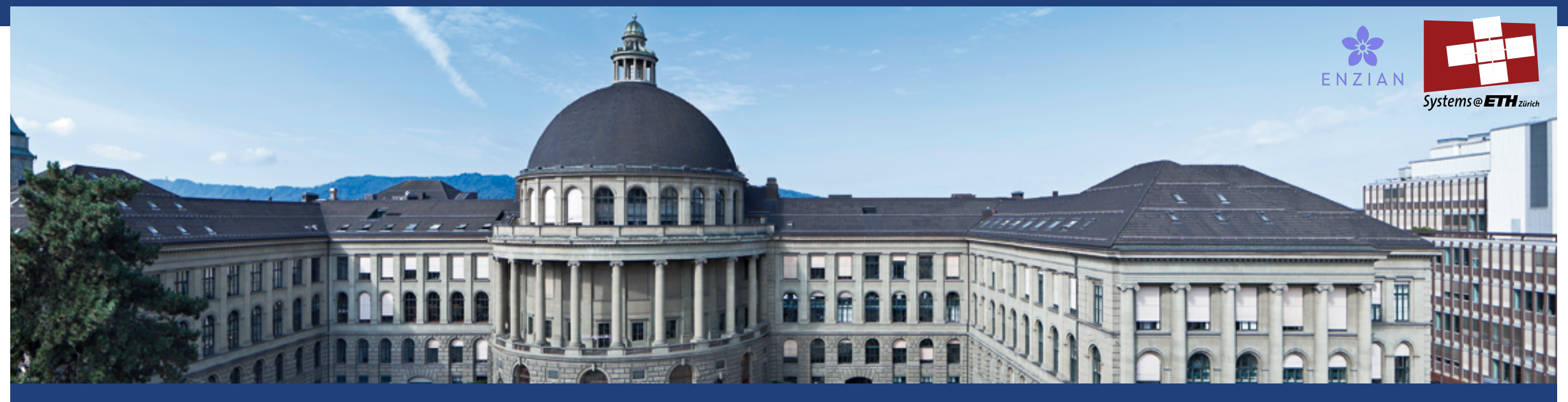

# **Runtime Verification with TeSSLa on Enzian**

MSc Thesis Pirmin Schmid Supervised by Prof. Timothy Roscoe and Dr. David Cock